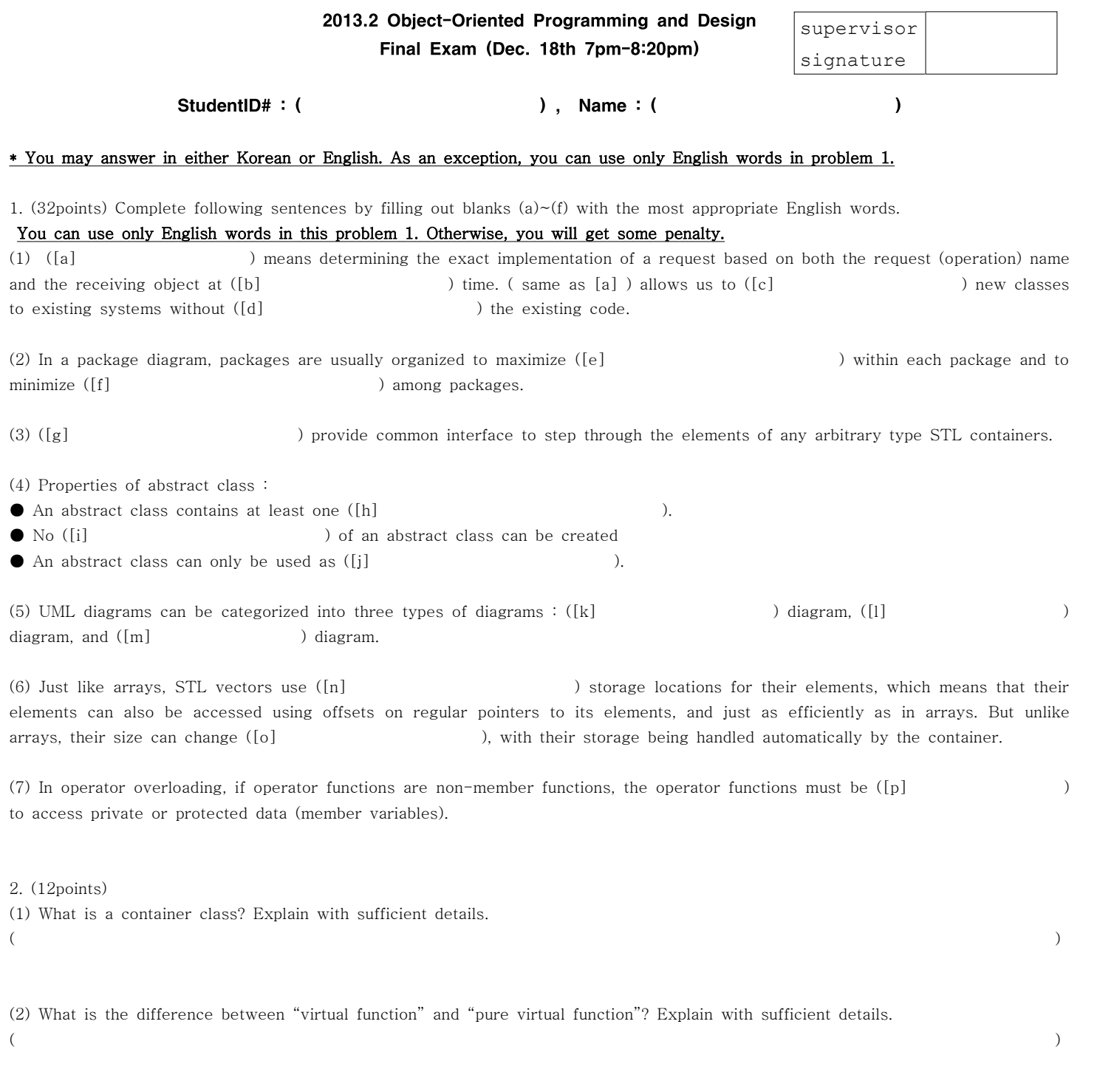

(3) What is the purpose of using an abstract class? Explain with sufficient details.  $($  ) and  $($ 

3. (18points) What is the output of the following C++ program to the screen?

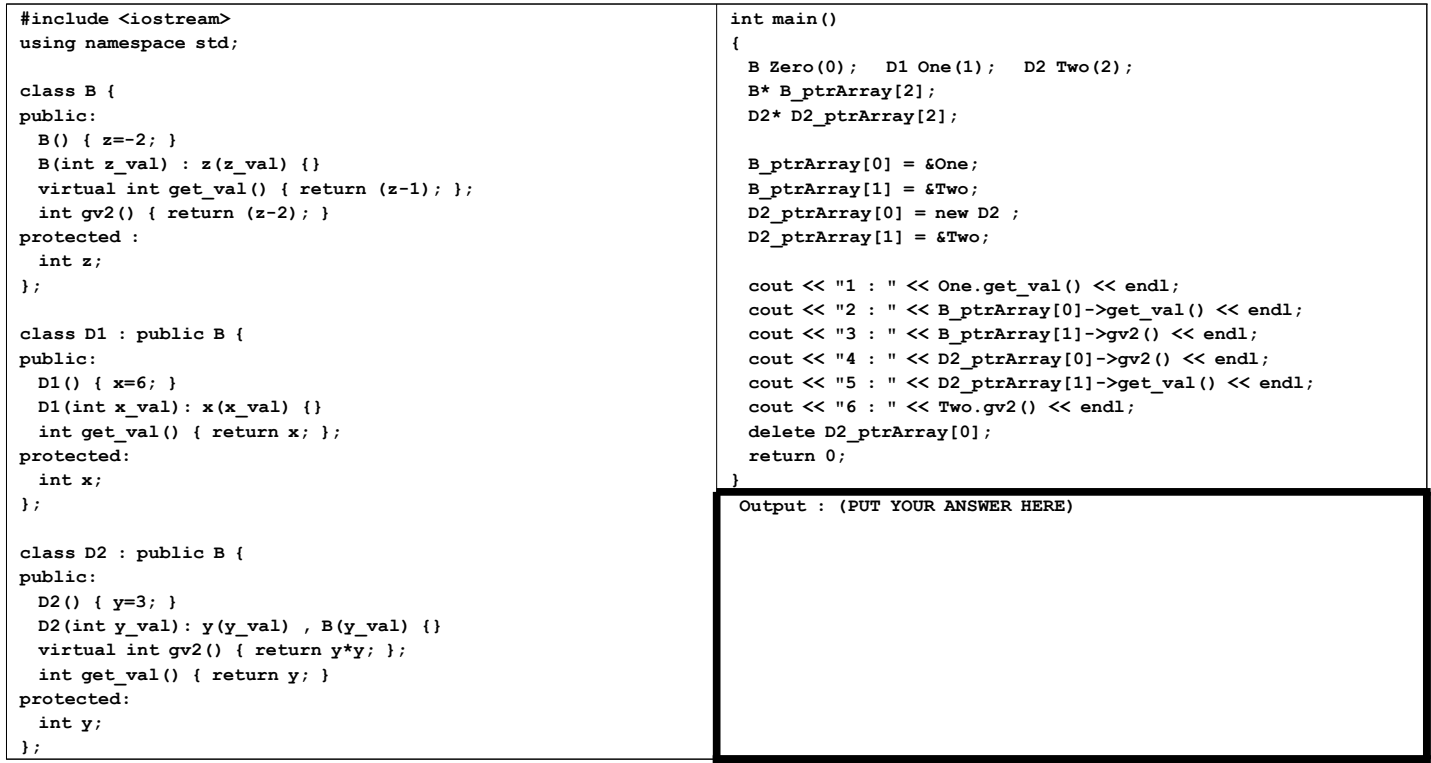

4. (18points) Consider following C++ code and its execution input/output result. This program computes and displays an average value of input float-type values. Fill out blanks (a), (b), (c) and (d) with appropriate C++ codes.

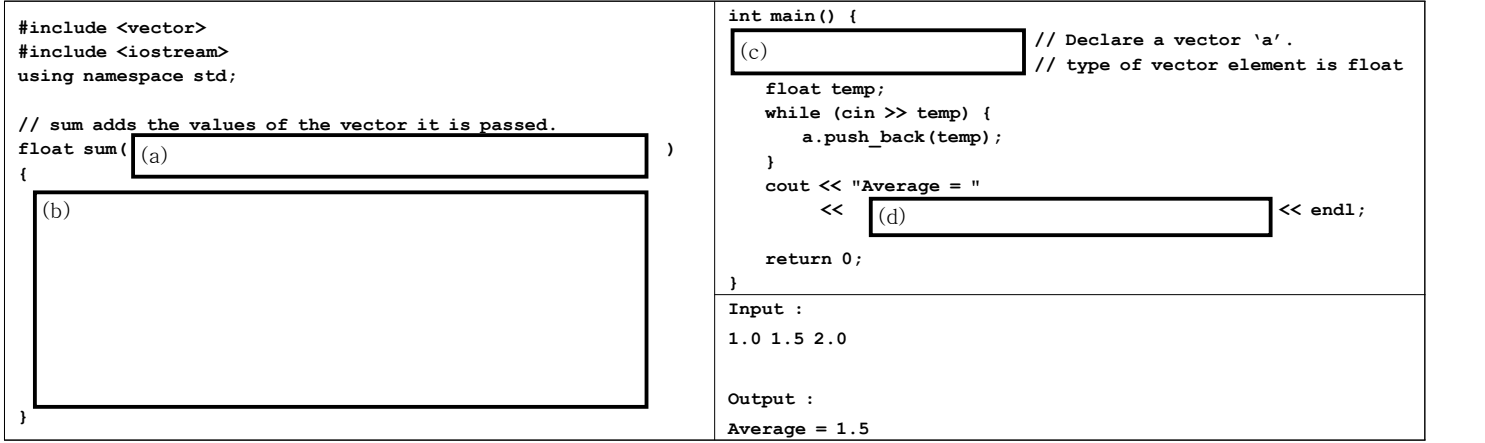

5. (20points) C++ code below shows generic stack implementation using template. Fill out blanks (a)~(d) with appropriate codes.

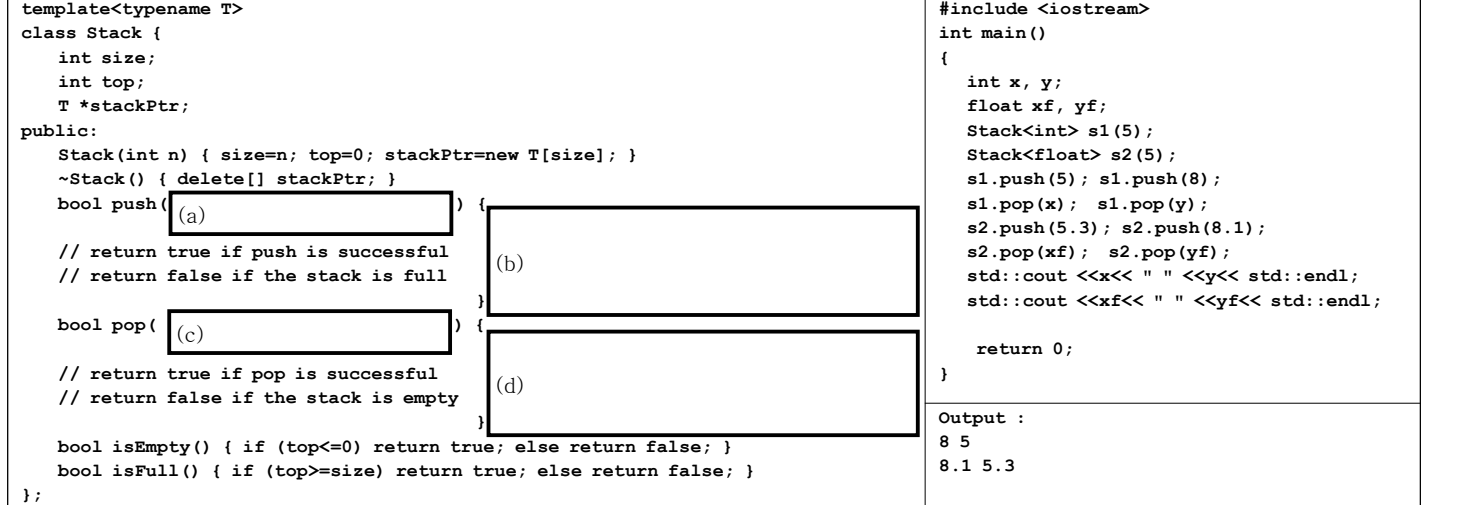